Arbeitskreis Digitalfotografie LMU München, WS2009/2010

# Stereoskopie

Florian Schlegel, Bernhard Slawik, Alice Thudt

# **Begriffserklärung**

# **Stereoskopie [griech.]** *stereo* = räumlich, *skopein* = sehen. **Ziel** 3-dimensionale Fotografien und Filme zu erzeugen und so das räumliche Sehen des Menschen nachzubilden

### **Funktionsweise**

- 2 Bilder erstellen, eins für jedes Auge, die so genannten **stereoskopischen Halbbilder**.
- Auf beiden Bildern wird das gleiche Motiv abgebildet, jedoch sind die Halbbilder zueinander leicht seitenverschoben. Die Verschiebung nennt man **stereoskopische Deviation**.
- Der Augenabstand, bzw. der horizontale Abstand zwischen den Halbbildern wird **Stereobasis** genannt.

# **Funktionsweise**

- Wird ein Gegenstand betrachtet, so sieht, bedingt durch den Abstand der Augen, das linke Auge das Objekt aus einem geringfügig anderen Winkel als das rechte Auge.
- Eine normales Foto kann nur die Sicht eines einzelnen Auges wiedergeben. Um ein stereoskopisches Bild zu erzeugen, muss man jedem Auge ein separates Bild anbieten.
- Im Gehirn werden dann die beiden Bilder zu einem einzigen dreidimensionalen Bild vereinigt.

# **Aufnahmetechniken**

# Stereokamera Parallel-Montage zweier Kameras Sequentielle Aufnahme der stereoskopischen Halbbilder

### **Stereokamera**

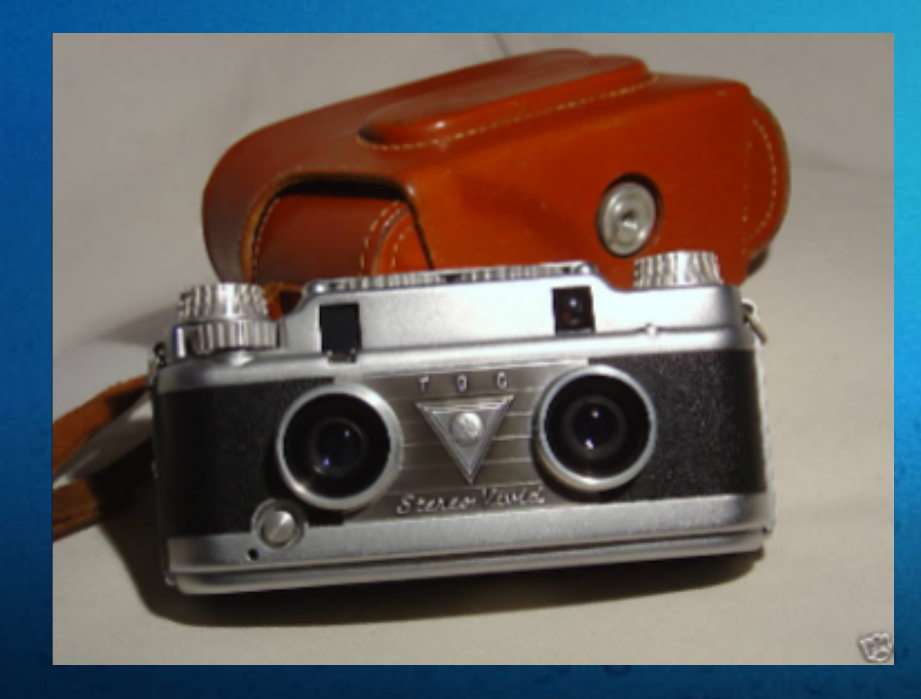

- Objektive 6,5 cm (Augenabstand) voneinander entfernt
- Gleichzeitige Aufnahme der beiden benötigten Halbbilder
- **Dadurch auch Aufnahme von bewegten Motiven möglich**

### **Parallel-Montage zweier Kameras**

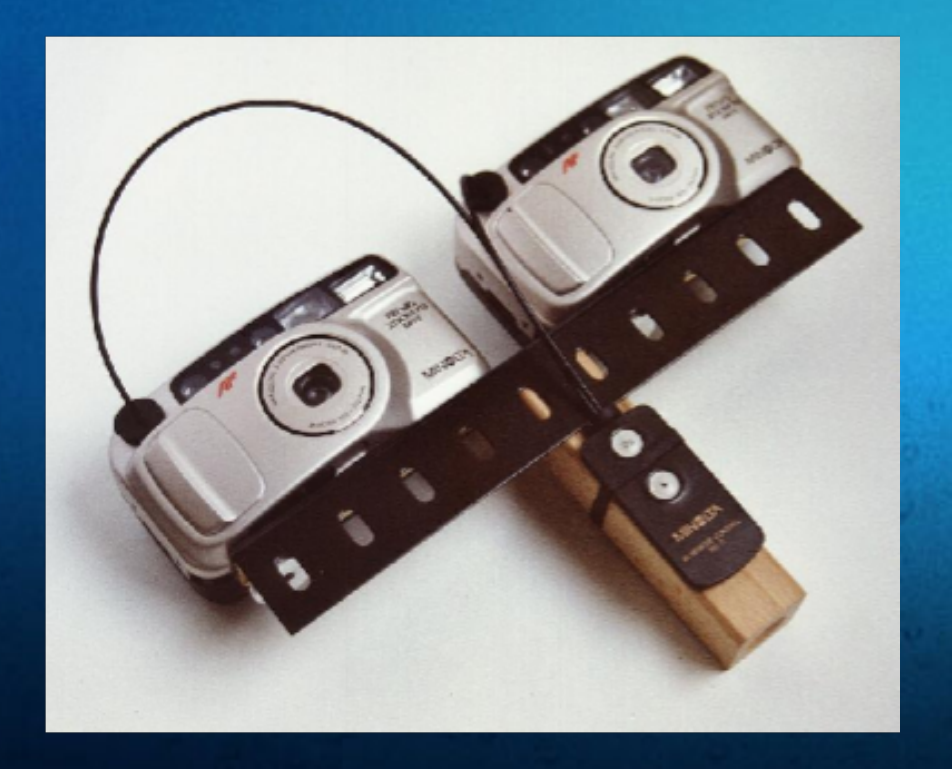

- Montage zweier (möglichst typgleicher) Kameras
- Objektive in Augenabstand
- Gleiche Einstellungen (Zoom, Blende etc.)
- gleichzeitiges Auslösen, z.B. mittels Kabelauslöser

Bauanleitung: http://userpage.fu-berlin.de/~corff/stereo/stereo.html

### **Sequentielle Aufnahme der stereoskopischen Halbbilder**

Aufnahme der beiden Halbbilder nacheinander, nur bei "unbewegten" Motiven möglich. Dabei bei beiden Bildern den selben Punkt anvisieren.

**Kamera auf einer Schiene** verschieben, z.B. Videostativ mit Verschiebeplatte

#### **Freihand**

Das erstes Foto mit dem Körpergewicht auf dem linken Bein, das zweites Foto mit Körpergewicht auf dem rechten **Bein** 

**Vorsicht:** Nicht zu weit! Stereobasis ist i.A. nur 6-7 cm!

**Vorsicht**: Schon eine geringe Höhendifferenz erschwert das räumliche Verschmelzen.

### **Geeignete Motive und Aufnahmetipps**

#### **Gerne: Nahe am Gegenstand, Fluchten, Vordergrund/Hintergrund**

- Bei der Motivgestaltung sollte auf eine gestaffelte Vorder- /Hintergrundanordnung von Gegenständen geachtet werden. Dieses fördert die räumliche Tiefenwirkung beim späteren Ansehen des Fotos.
- Auch "komplexe" Motive, die in 2D wie "Matsch" aussehen, funktionieren gut in 3D (z.B. dichter Wald, Menschenmasse)
- Landschaftsaufnahmen mit normaler Stereobasis (Augenabstand) wirken bei einem 3D-Foto selten räumlich, deshalb kann die Stereobasis auf bis zu 50cm verbreitert werden (Gestaltungsmittel!)

# **Gestaltungsmittel Stereobasis**

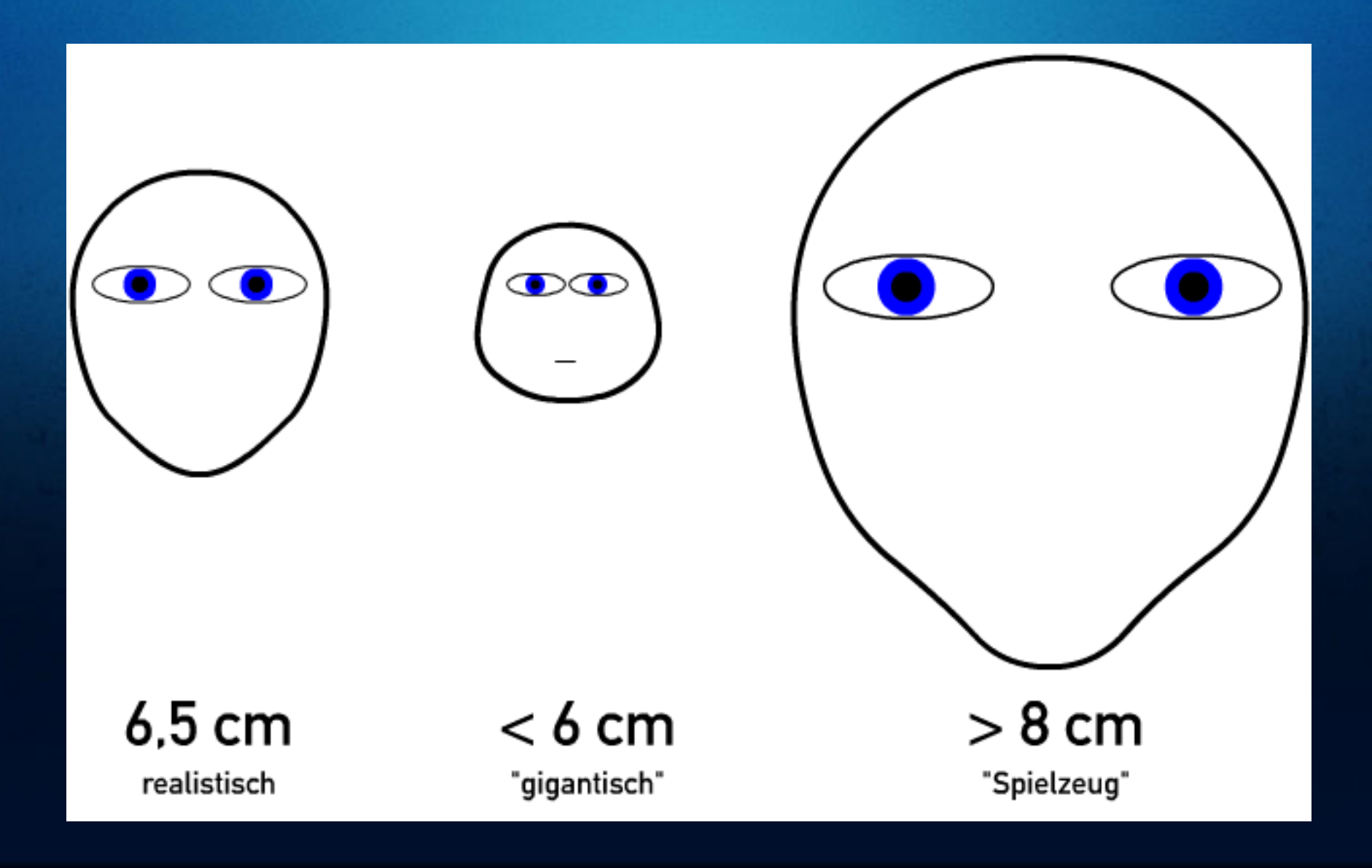

# **Stereobasis sorgfältig wählen!**

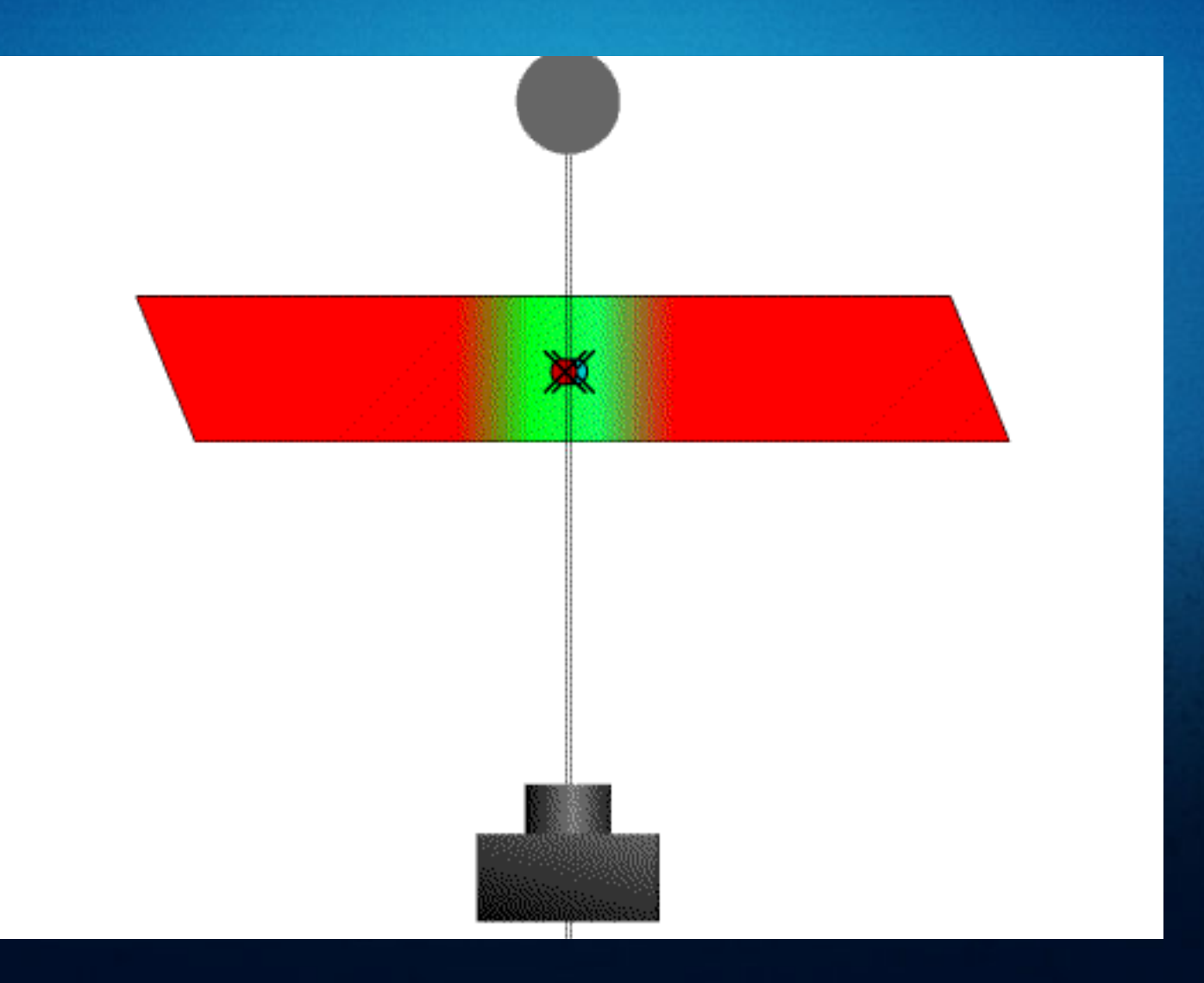

# **Tipp: Nicht übertreiben!**

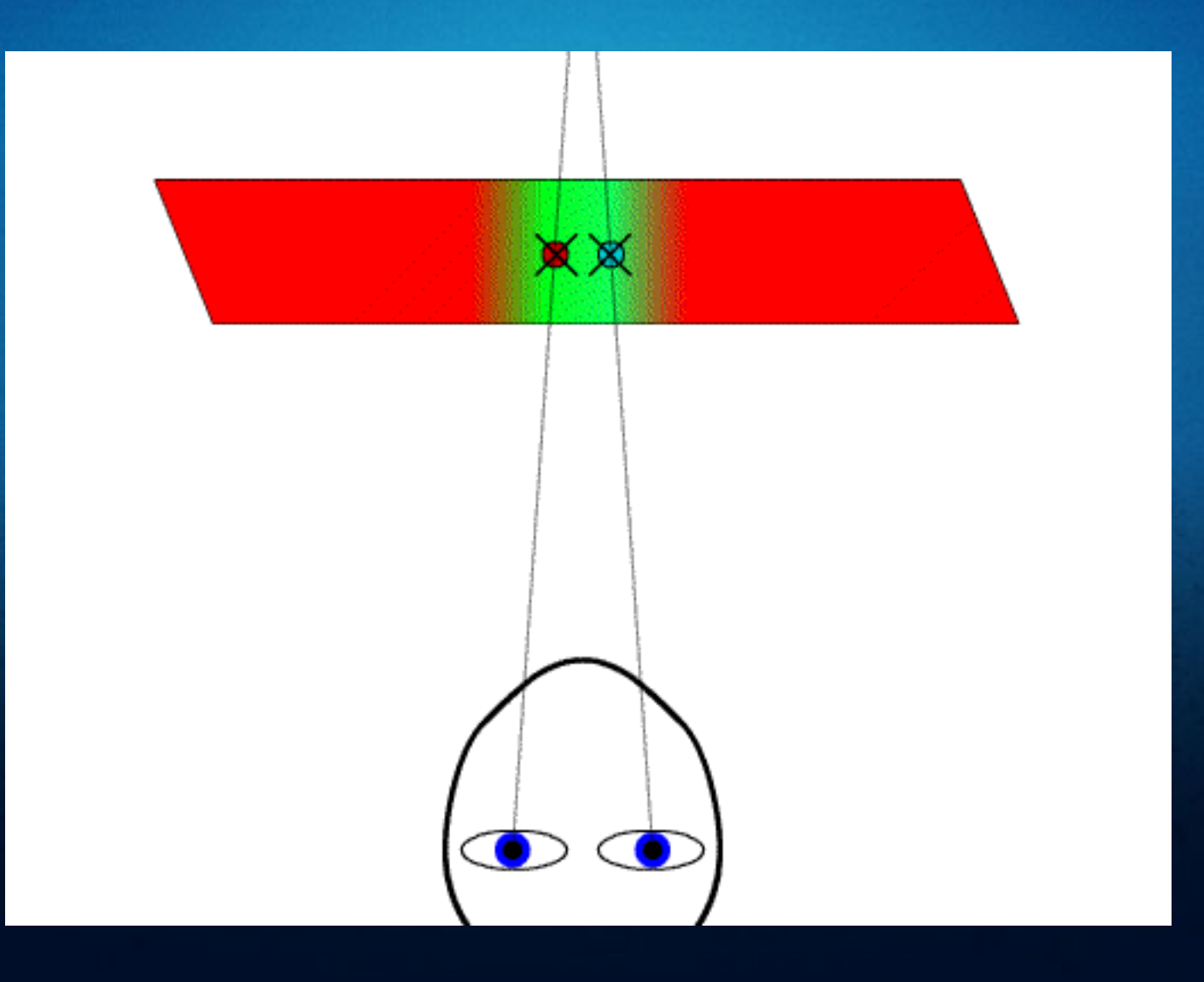

### **3D-Wiedergabe: Linsenraster / "Riffelfolie"**

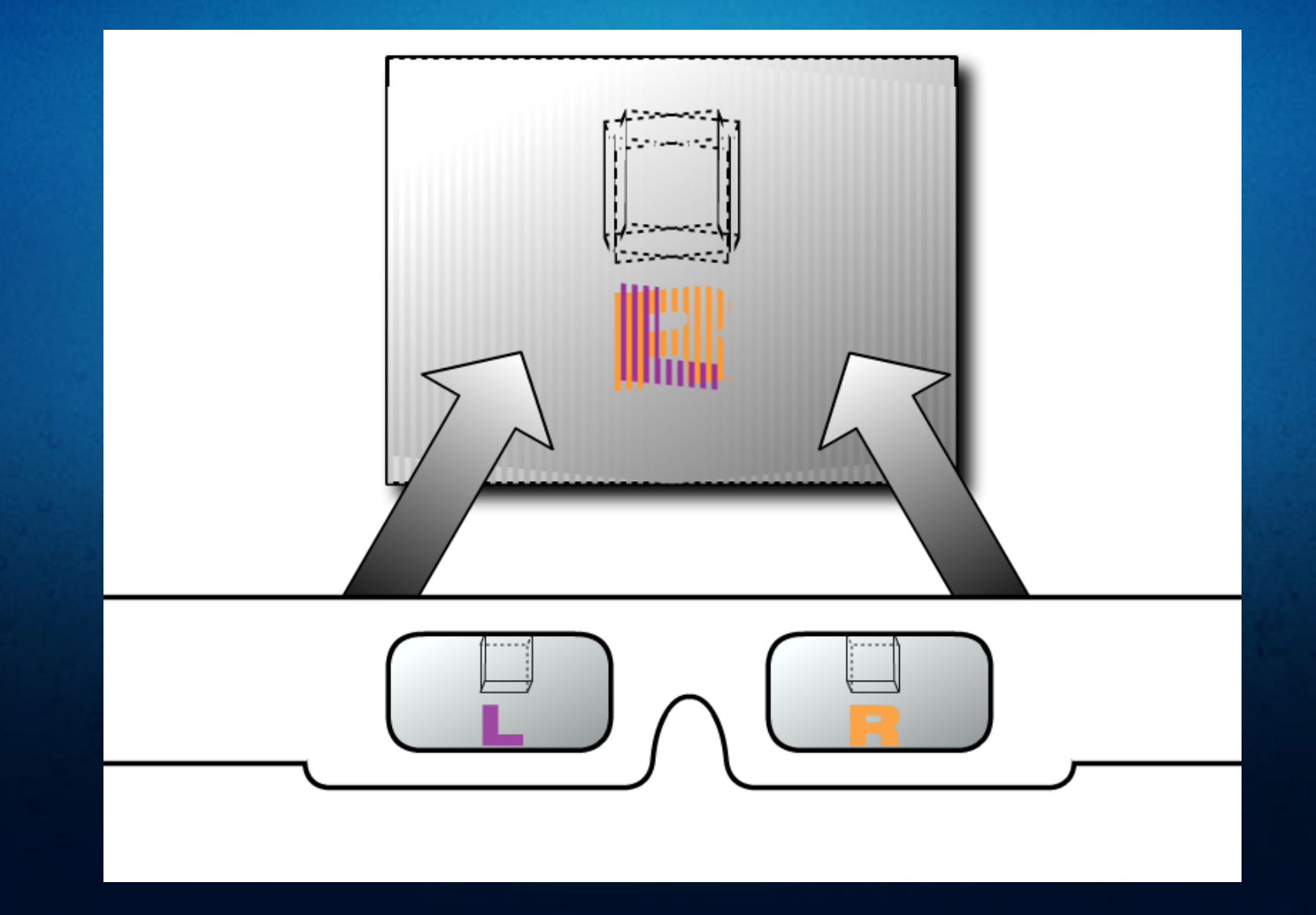

# 3D-Wiedergabe: "Verzögerung"

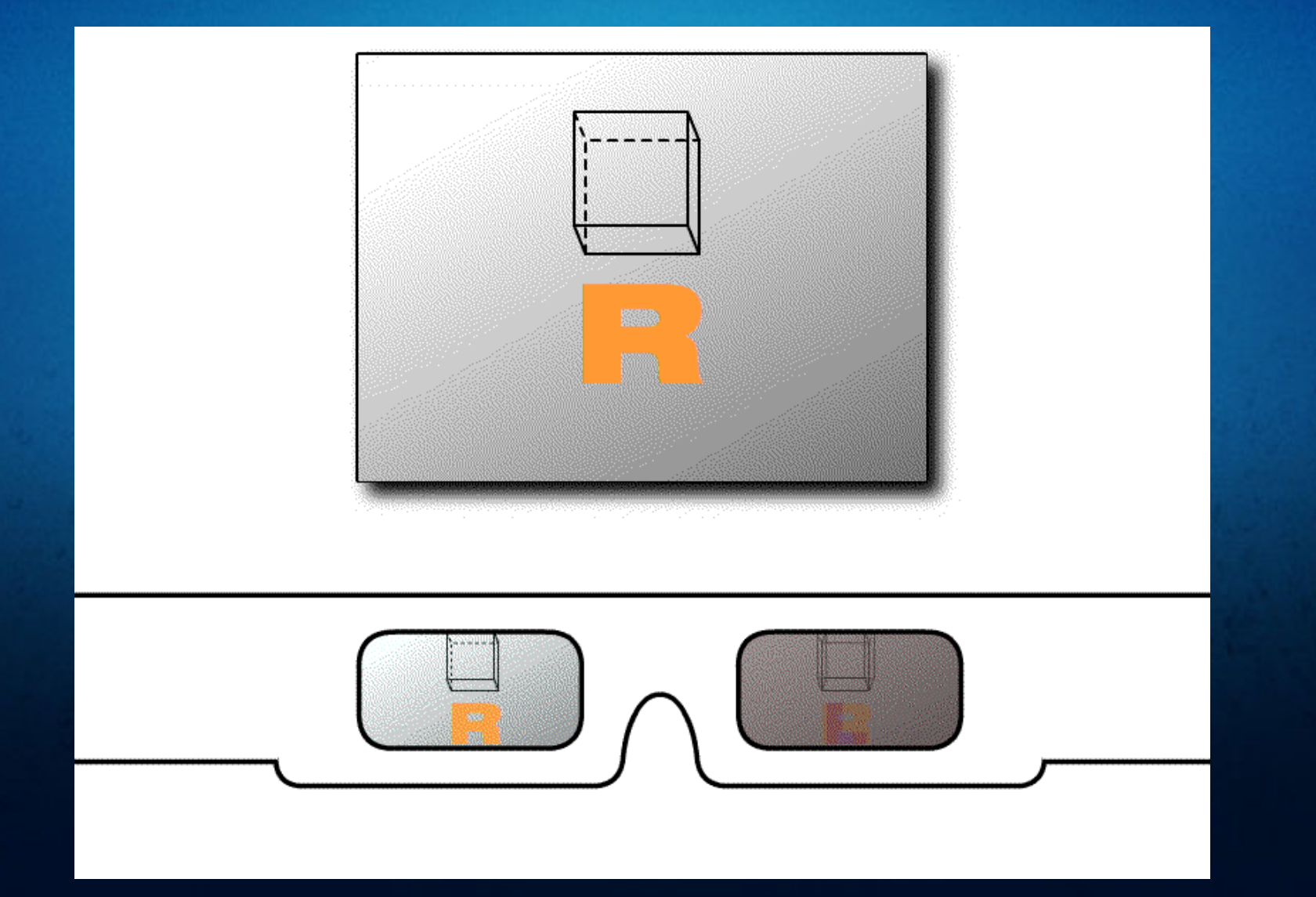

# **3D-Wiedergabe: Shutterbrille**

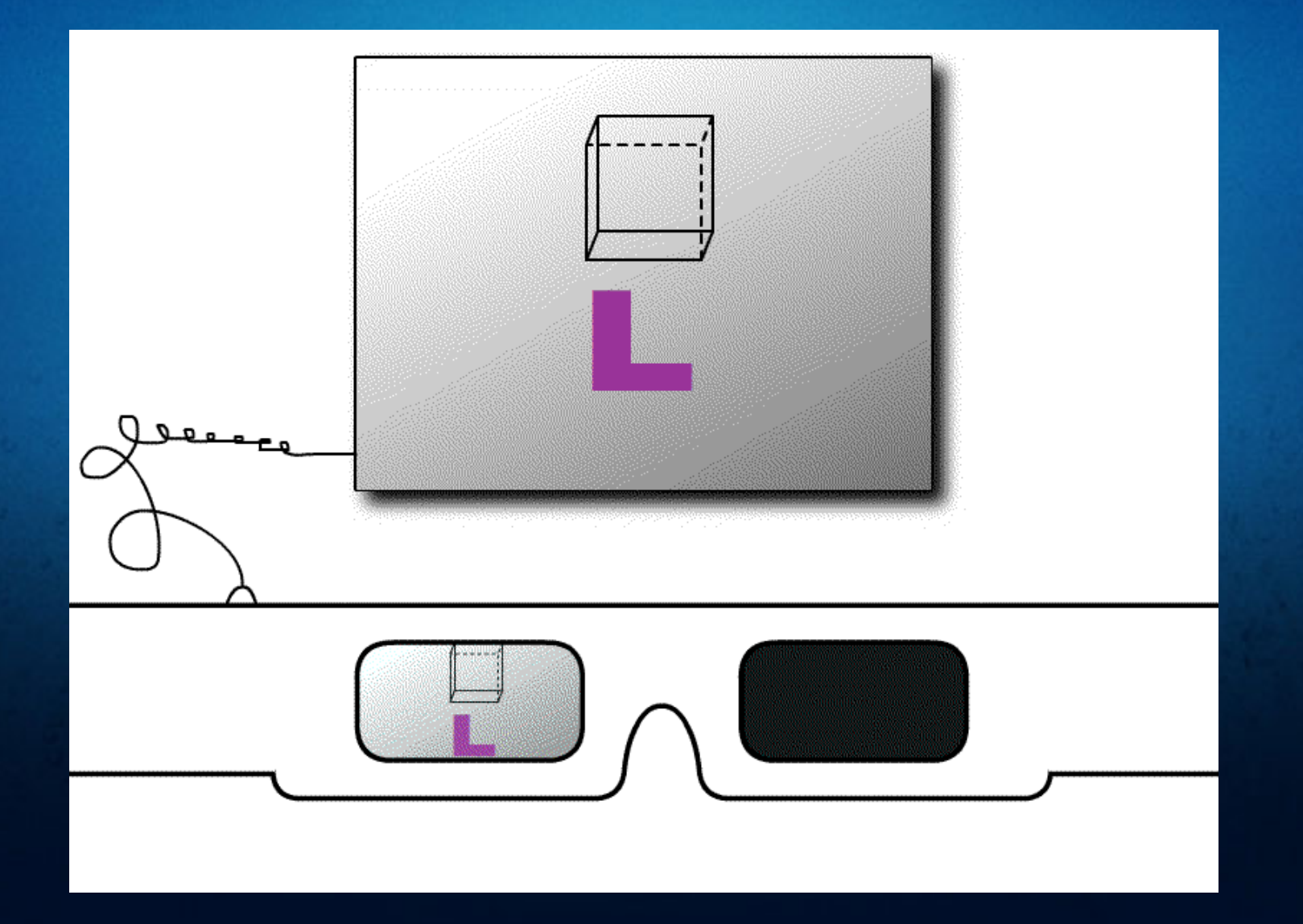

# **3D-Wiedergabe: Polfilter**

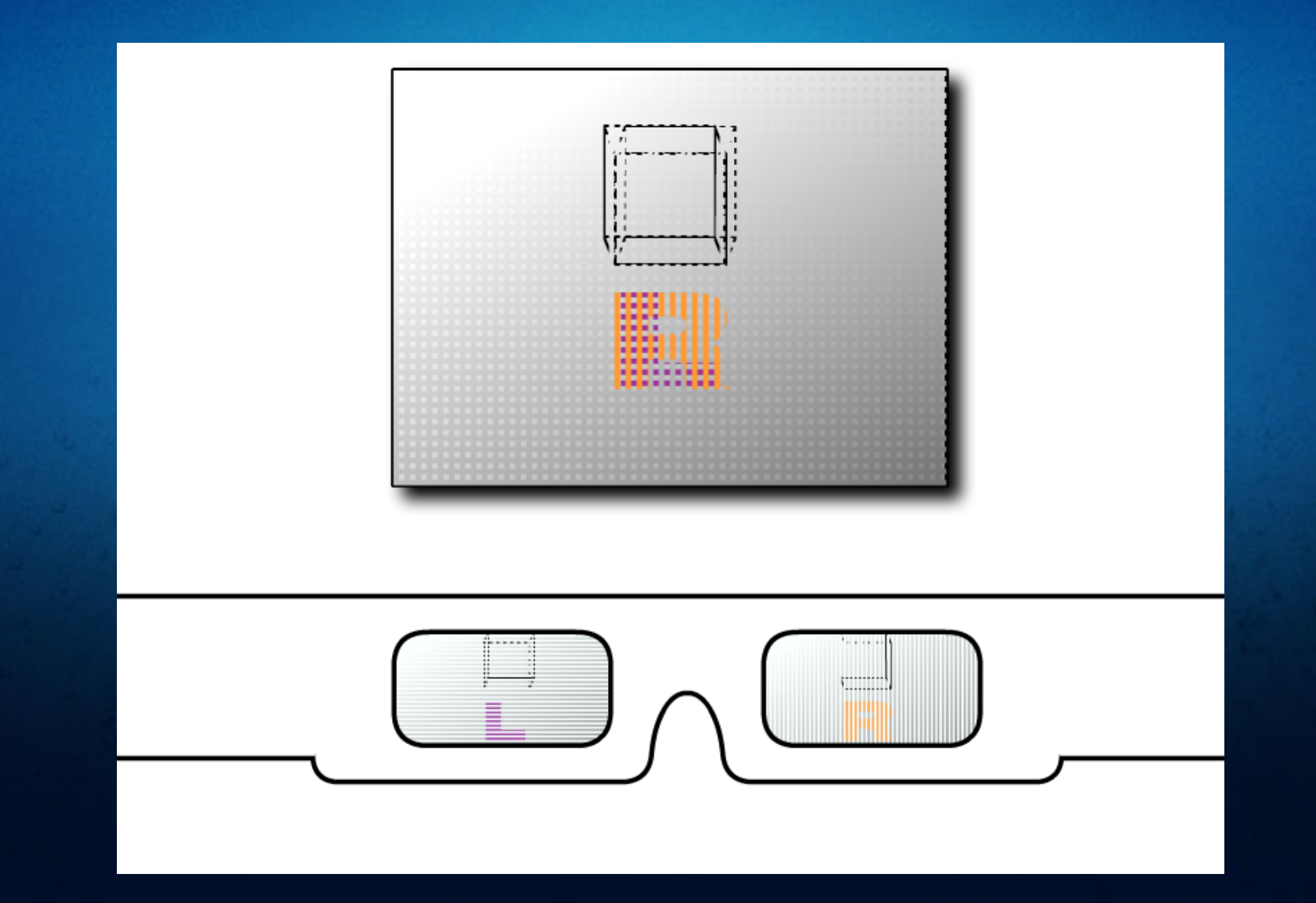

# **3D-Wiedergabe: Anaglyph / ColorCodetm**

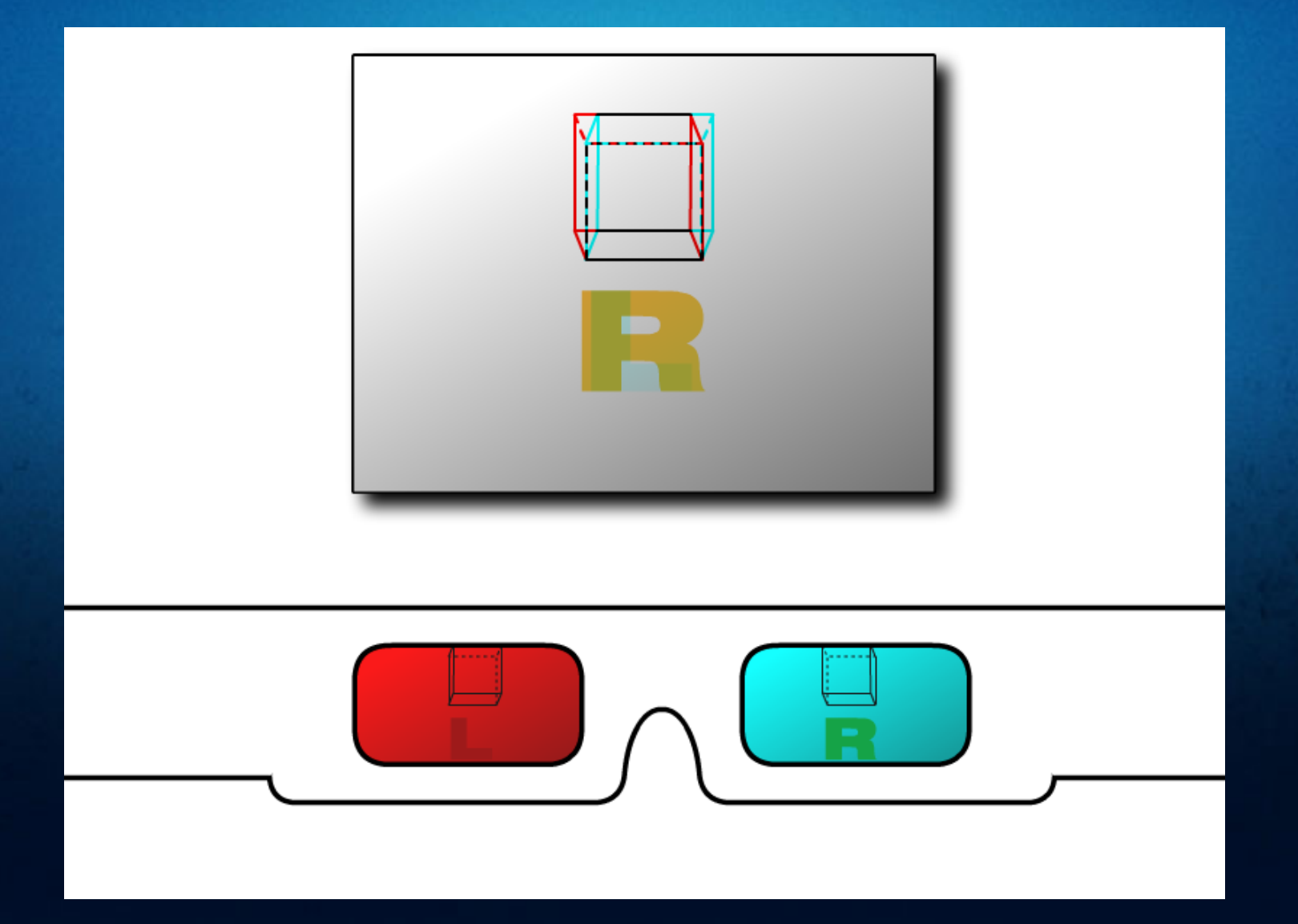

### **Anaglyphenbilder selbstgemacht** (Photoshop, nondestruktiv)

- Laden: Bilder "L" und "R" als Layer laden
- **Ausrichten**: Layer am Fokus-Punkt ausrichten/drehen (Tipp: Opacity 50%)
- **Ordner erstellen**:

Layer in separate Ordner ("Ebenensätze") stecken. Reihenfolge: Ordner "R" überhalb von Ordner "L"

- **Ordner-Eigenschaften "R": Rotkanal AUS; Blendmode: Difference**
- **Ordner-Eigenschaften "L": Grün- und Blaukanal: AUS**

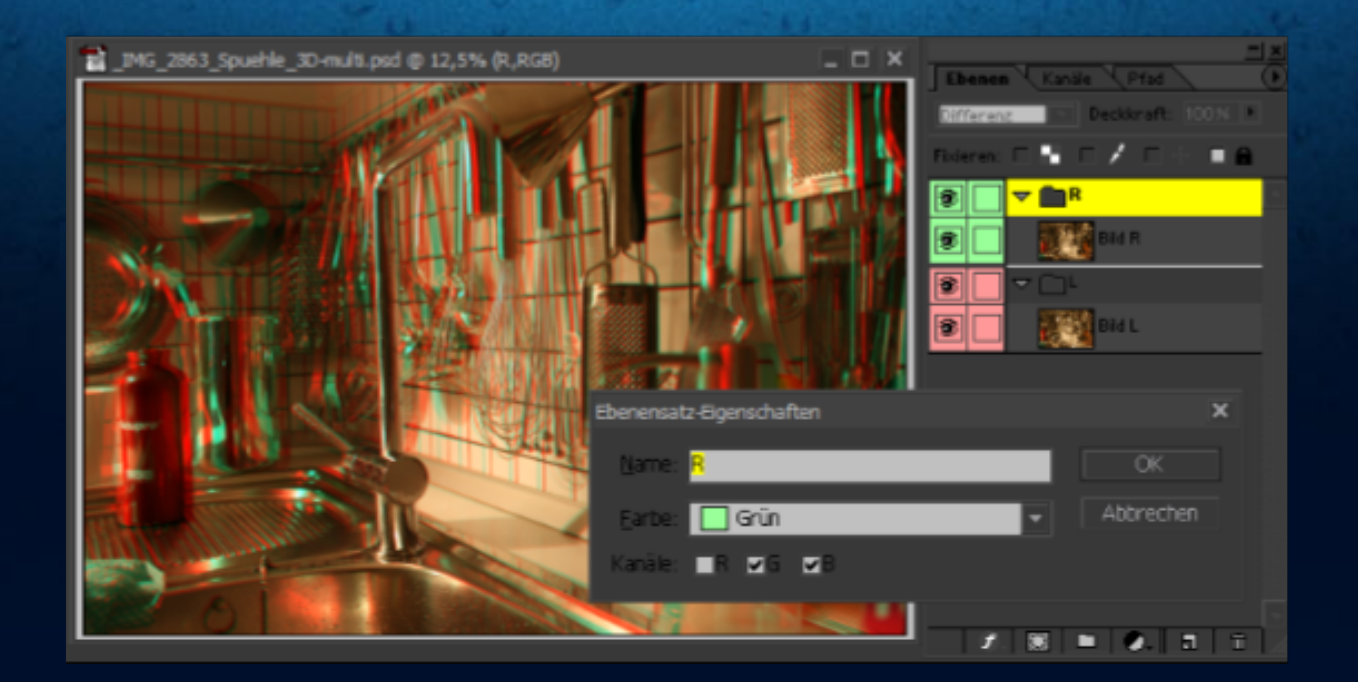